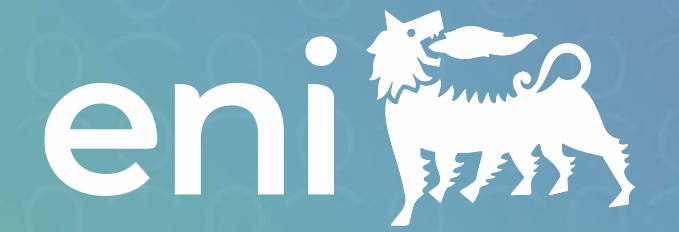

# **TogetHR Modulo Reclutamento e selezione**

## Guida operativa per la **Voluntary external application (JOIN US)**

V01 - Aggiornato a 6 Marzo 2024

2

Link al Career Site

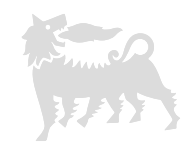

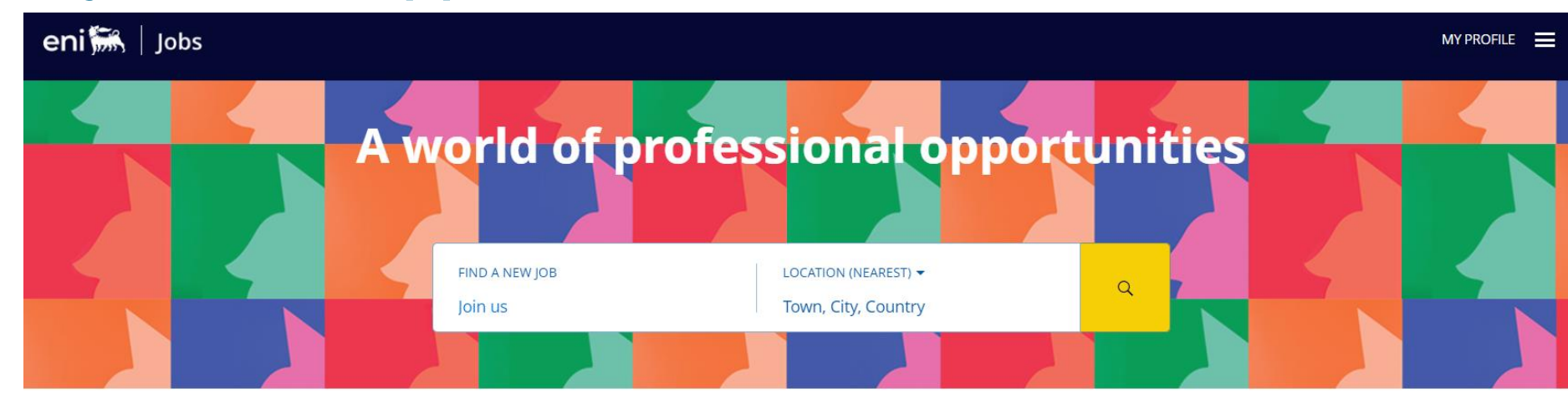

ALL JOBS (2250) NEW JOBS (55) SALES (133) ICT (120) WORKS EXECUTION (112) **ACCOUNTING AND FINANCIAL STATEMENTS (101)** ENGINEERING TECHNOLOGY SPECIALIST (DISCIPLINE) (99) ...

#### Eni's activities across the world

Explore by region and discover career opportunities in the countries where Eni operates.

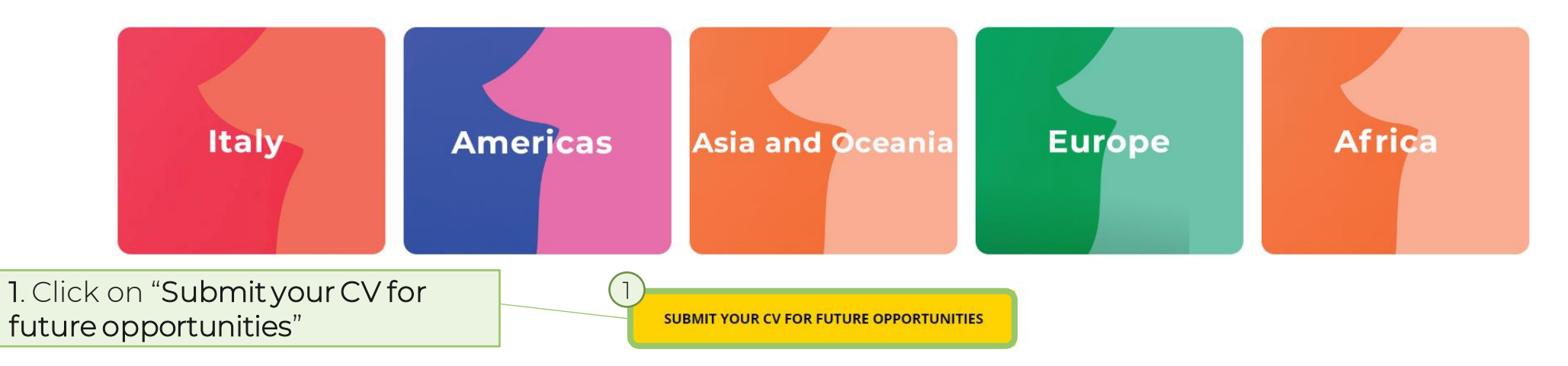

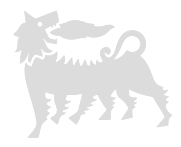

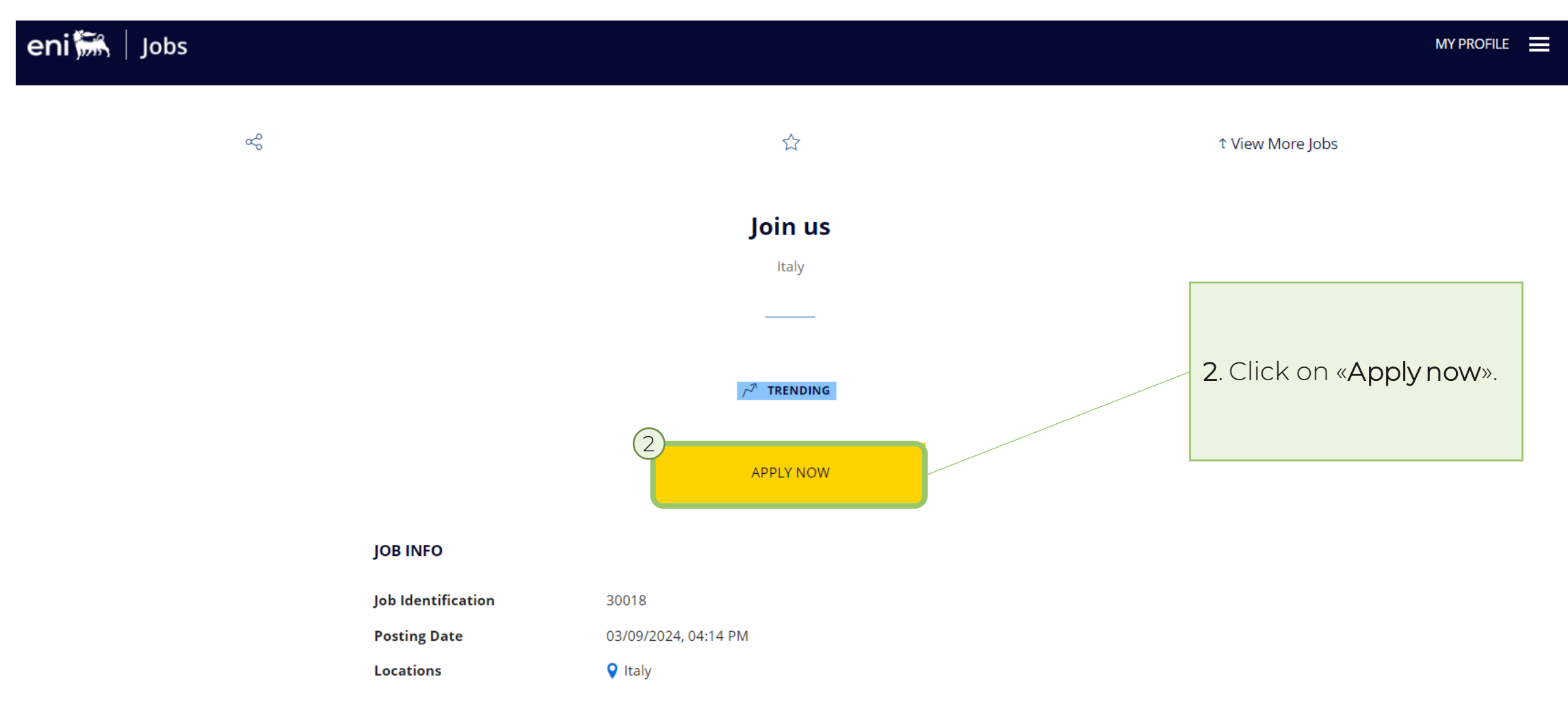

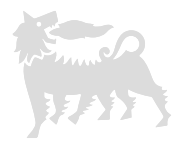

**ACCOUNT DEVELOPMENT MANAGER**  $\cap$  |

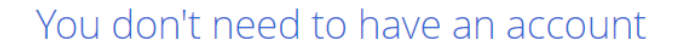

Get started right away by simply using your email. Your profile will be created and kept up to date automatically as you enter details for each of your job applications.

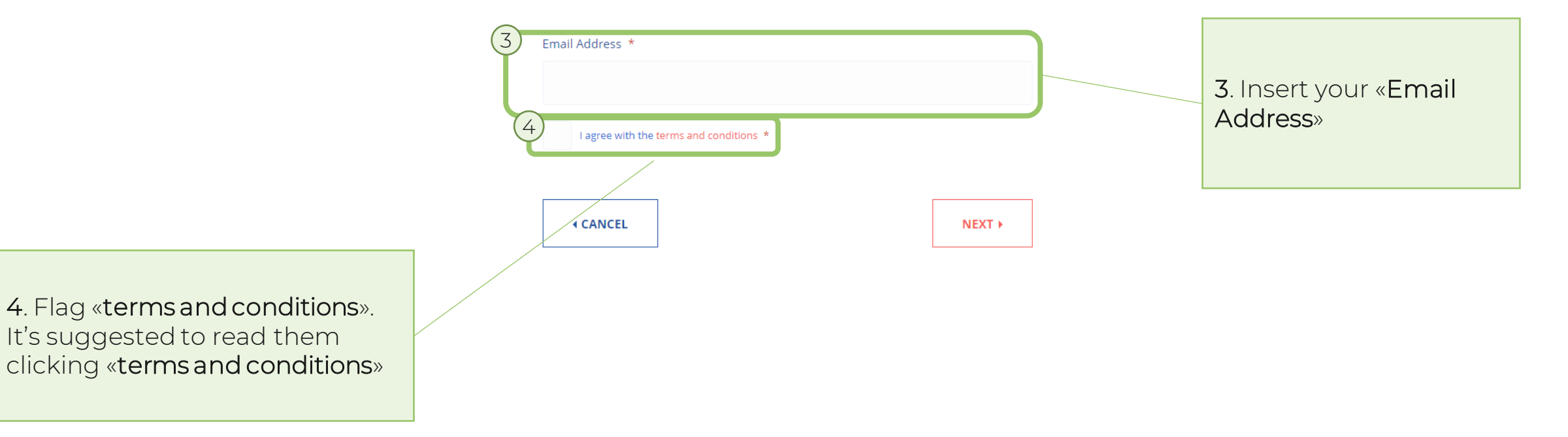

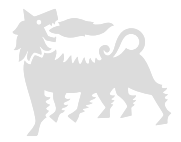

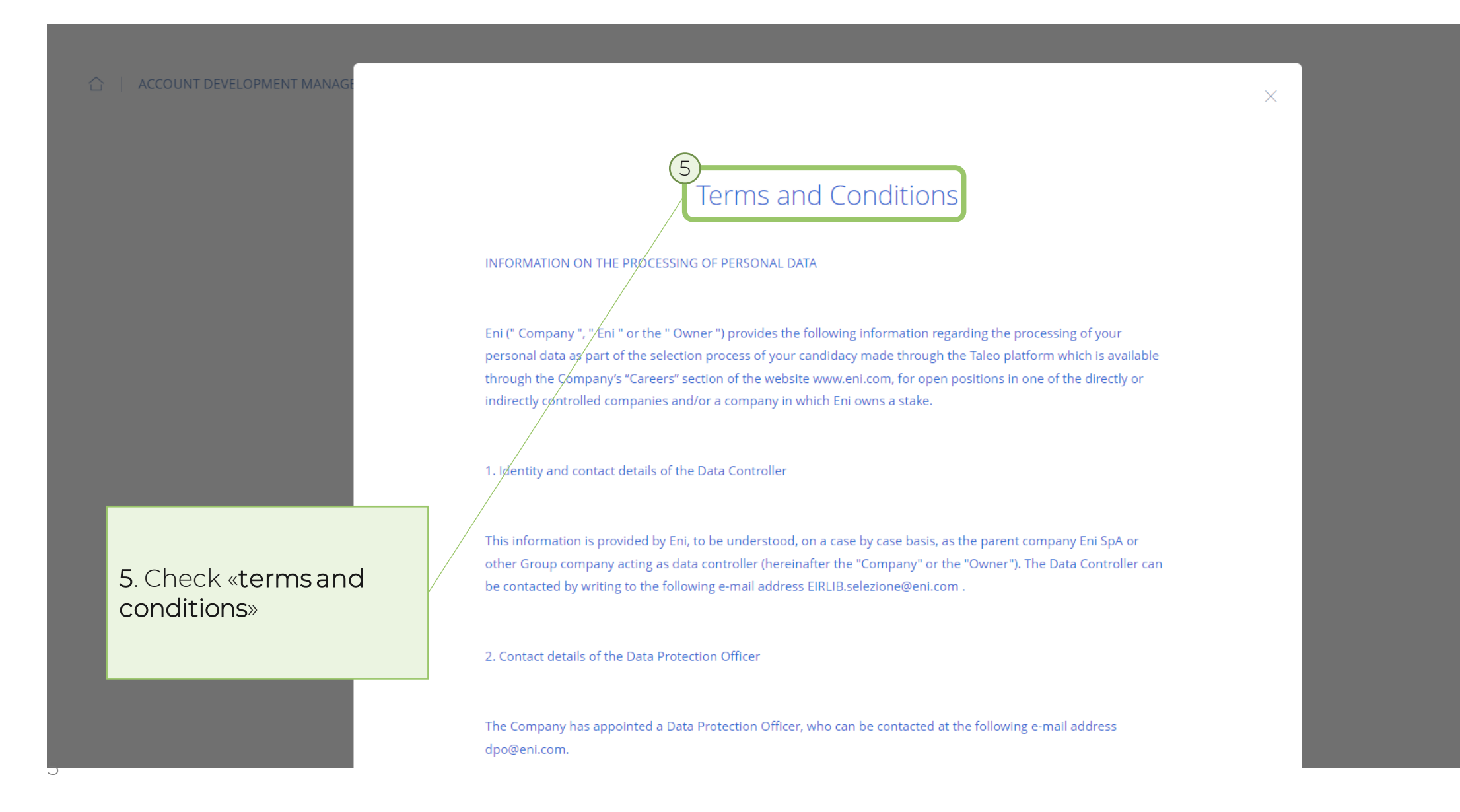

**ACCOUNT DEVELOPMENT MANAC** 

of two years from the date of sending or the last update made if no further contact is made by the Company following your application. Conversely, in the event of contact, data will be delted after a maximum of five years from the enda date of an unsuccessful selection process to allow the Company to evaluate your application for other positions, unless your expressly request not to be considered.

#### 8. Rights of data subjects

5

As a data subject, you are granted the following rights on personal data collected and processed by the Data Controller for the purposes indicated in point 4: (i) the right of access, in particular by requesting, at any time, confirmation of the existence of your personal data held in the archives of the Company and the provision of such information in a clear and intelligible manner, as well as the right to know the origin, logic and purpose of the processing with the express and specific indication of the subjects authorised to process and data processors and third parties to whom your data may be disclosed; (ii) the right to obtain the updating and correction of data, (except for that which is evaluated) the cancellation of superfluous data or the transformation into anonymous format, as well as the blocking of processing and definitive cancellation in the event of unlawful processing; and (iii) if the conditions are met, the limitation of data processing and portability. The law also recognises the possibility of lodging a complaint with the relevant supervisory authority for the protection of personal data, should it detect a violation of your rights under the applicable legislation on the protection of personal data.

You can exercise the rights listed above by writing to the Data Protection officer dpo@eni.com.

#### 5. Click on «Agree» to flag «terms and conditions»

**AGREE** 

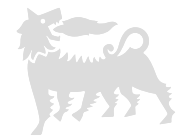

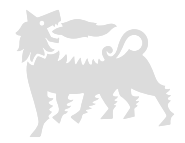

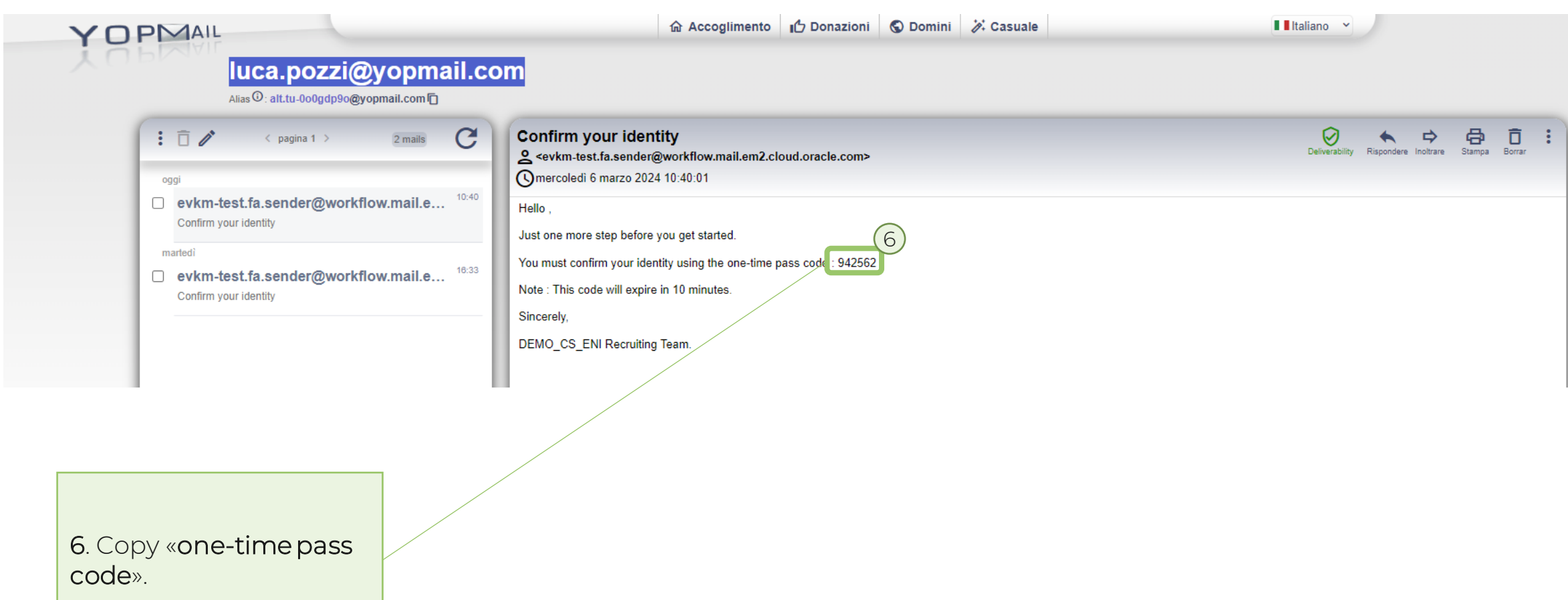

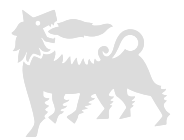

**ACCOUNT DEVELOPMENT MANAGER** ⇧

#### Confirm Your Identity

The verification code was sent to this email address: luca.pozzi@yopmail.com. When you get the code, type the code into the field to confirm your identity and complete your job application. Note that it may take some time before you receive the code.

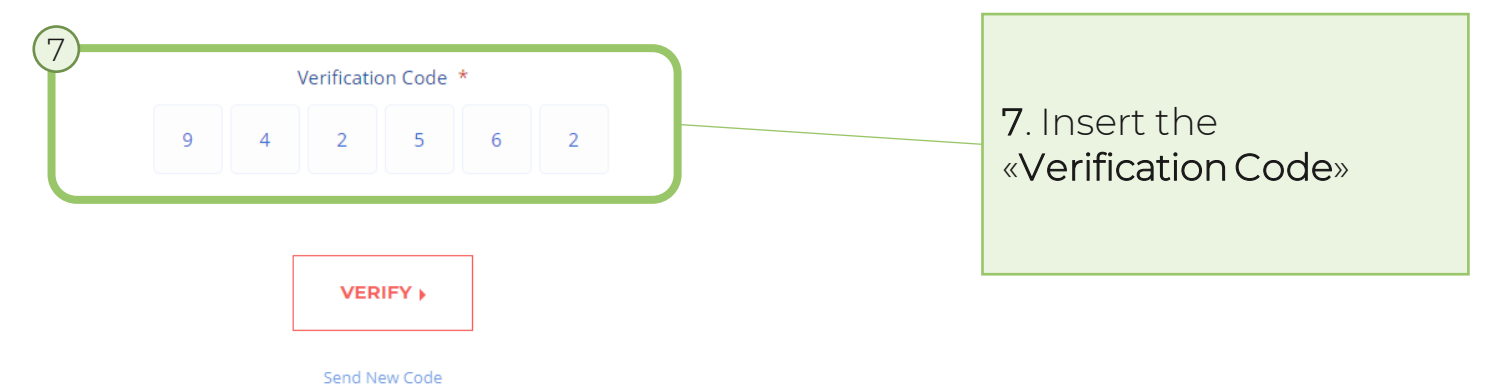

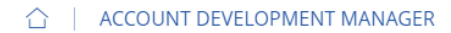

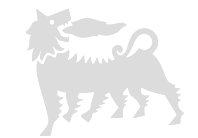

 $1/4$ 

#### **IMPORT YOUR PROFILE** You can import your information. 8. Click on «ApplyWith LinkedIn» if you want to import 8 information from your Linkedin **in** Apply With LinkedIn profile. More details on slide 32.

9. Contact information. Insert:

- Last name: Free text
- First Name: Free text
- Title:
	- Doctor
	- Miss
	- Mr.
	- Mrs.
	- Ms.

#### **CONTACT INFORMATION**

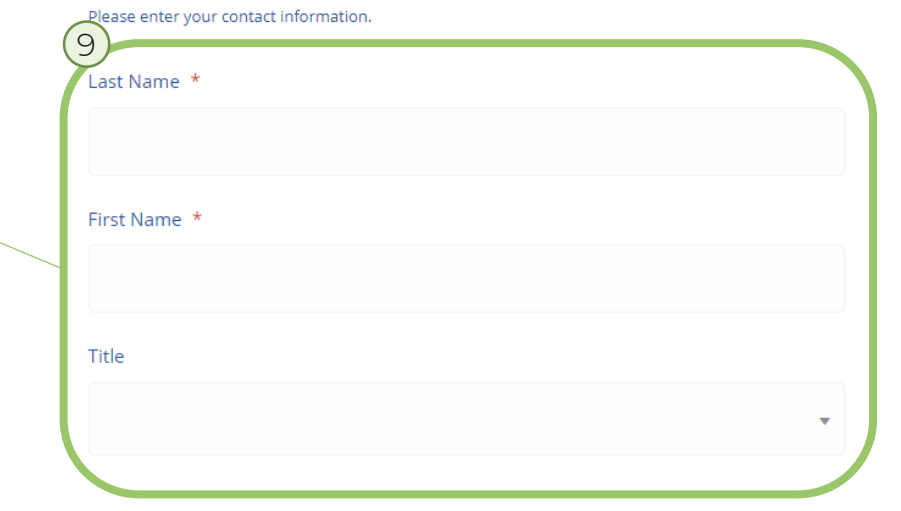

9

#### △ | ACCOUNT DEVELOPMENT MANAGER

 $1/4$ 

#### 10. Home address (Residence). Insert:

• Country: Select the Country from LoVs

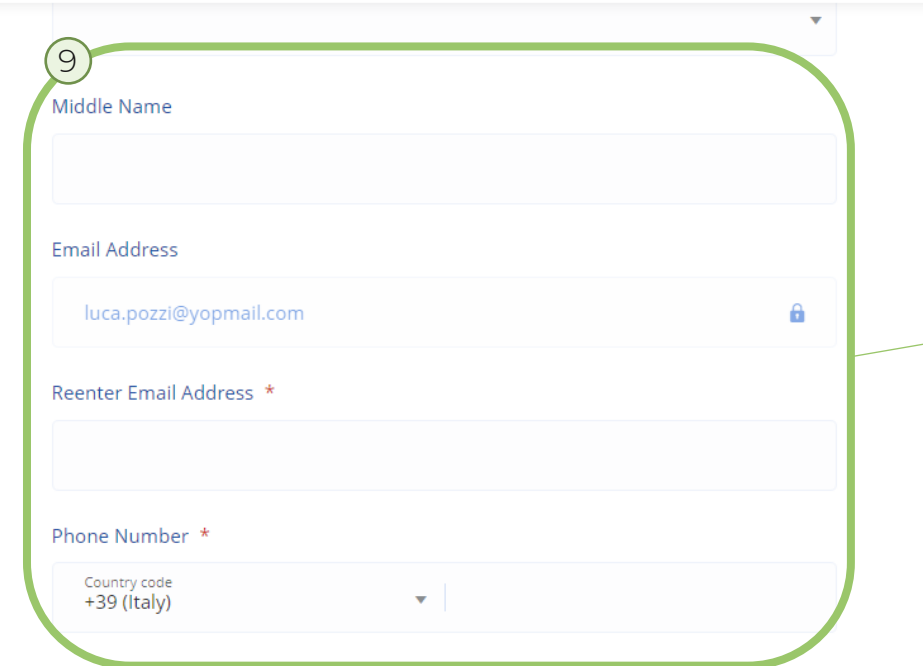

#### **HOME ADDRESS**

 $\setminus$  10

Please enter your home address.

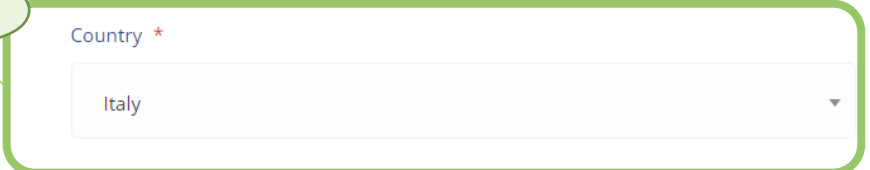

#### 9. Contact Information. Insert:

- Middle Name: Free text
- Email Address: Automatically populated
- Reenter Email Address: Free text
- Phone Number: Free text

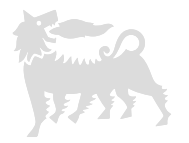

 $1/4$ 

#### △ | ACCOUNT DEVELOPMENT MANAGER

Italy  $\mathbf{v}$ 10Province City Post Code \* Address Line 1 \* Address Line 2 Address Line 3

10. Home address. Insert:

- Province: Select the Province from LoVs
- City: Select the City from LoVs
- Post Code: Select the Post Code from LoVs
- Address Line 1: Free text
- Address Line 2: Free text
- Address Line 3: Free text

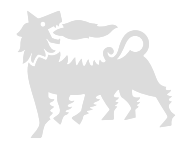

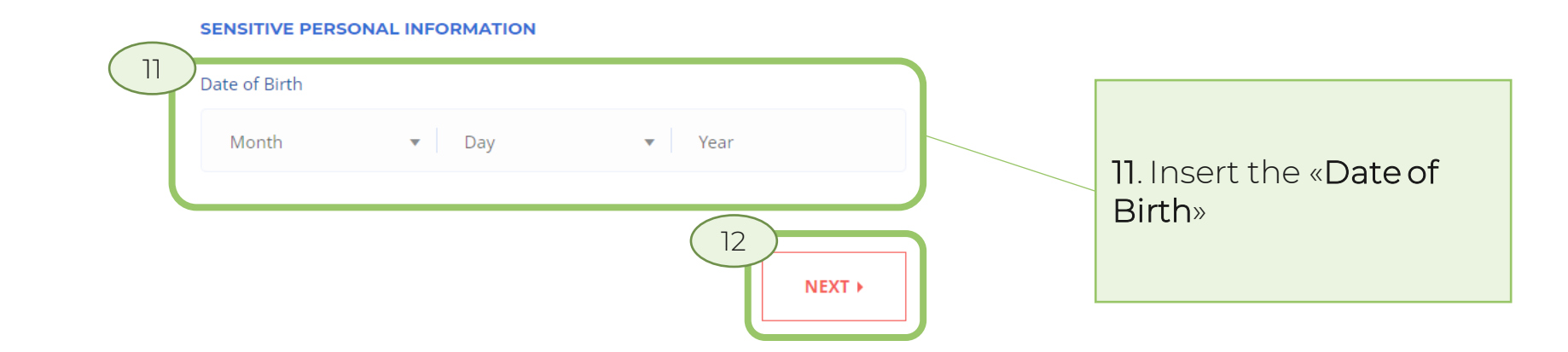

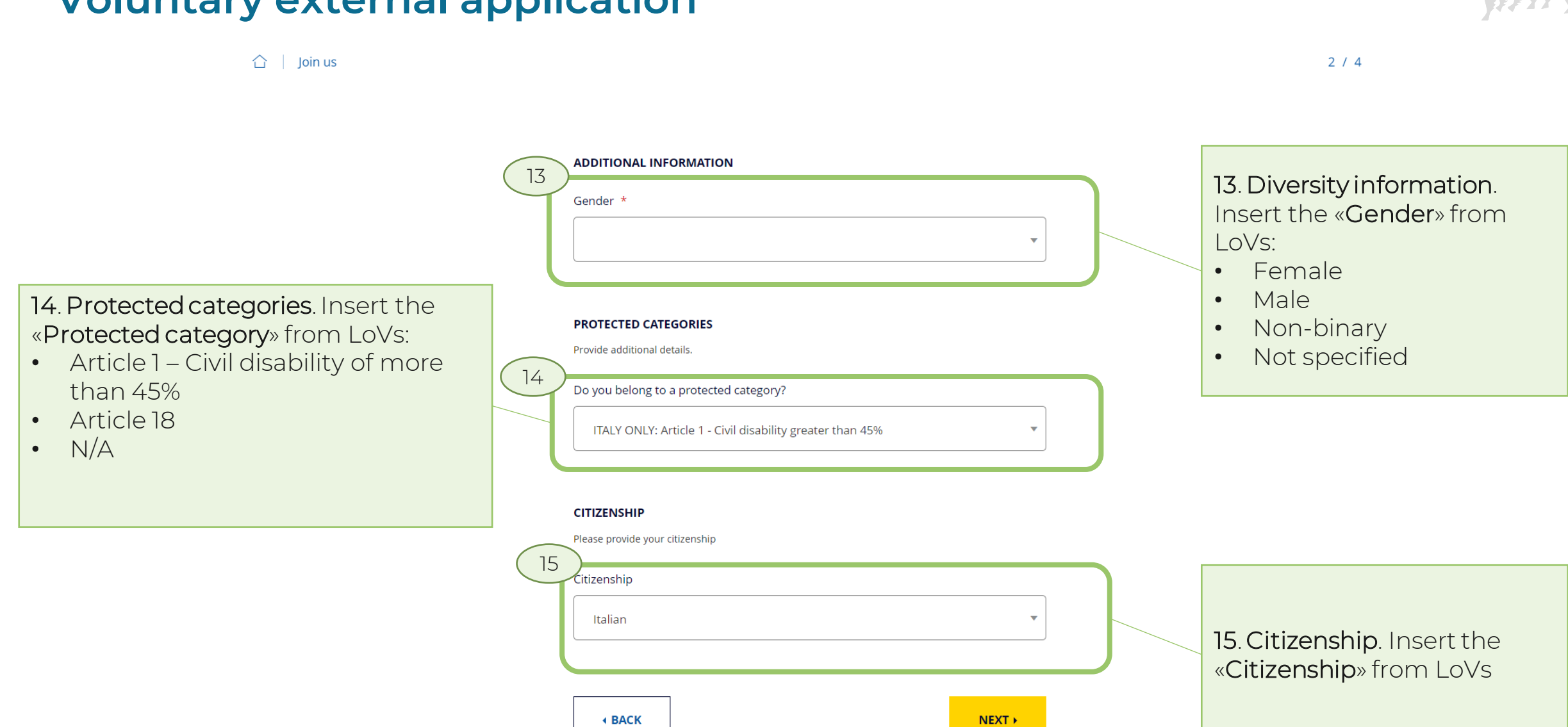

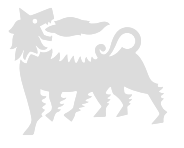

 $3/4$ 

 $\hat{a}$ **ACCOUNT DEVELOPMENT MANAGER** 

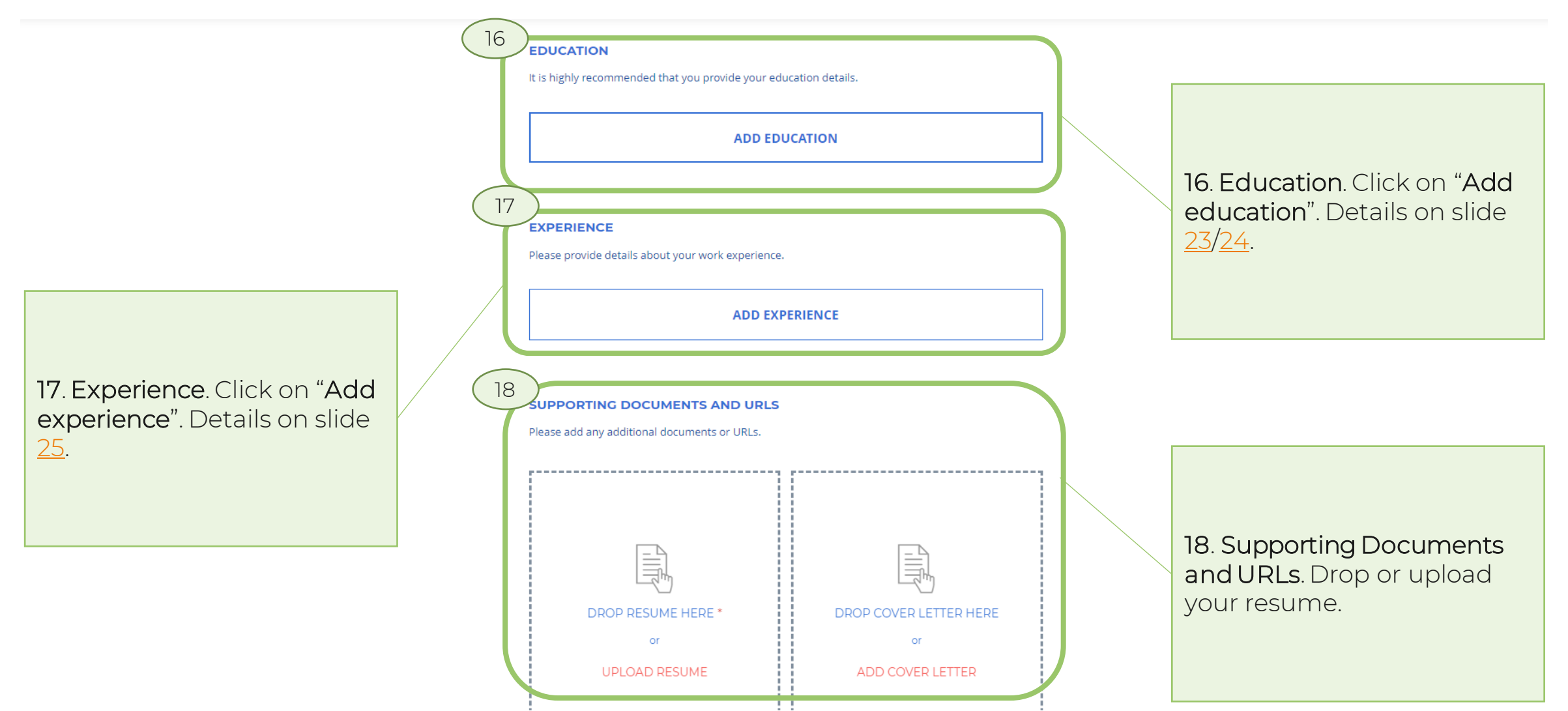

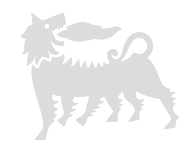

<span id="page-14-0"></span>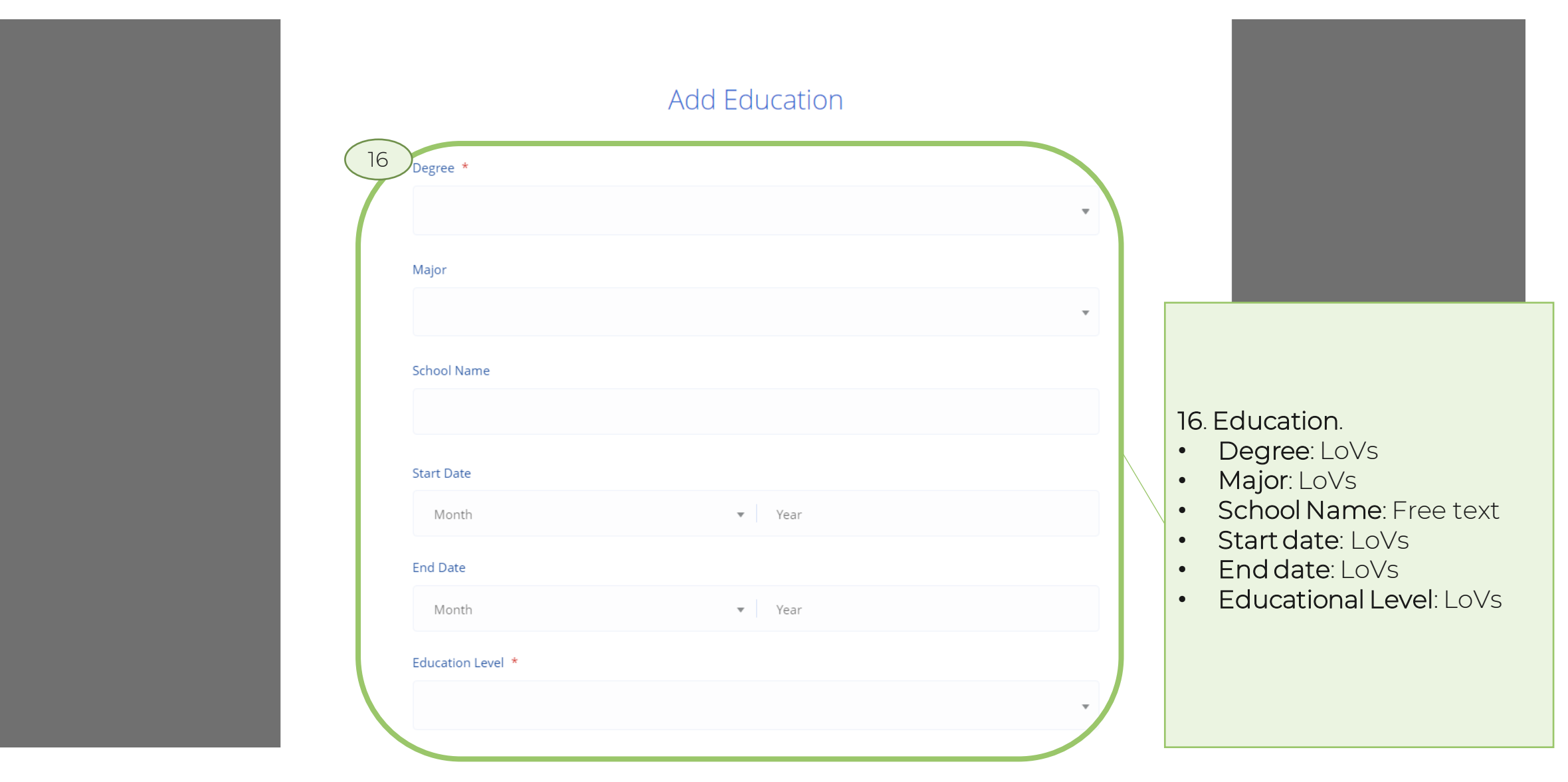

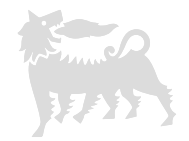

<span id="page-15-0"></span>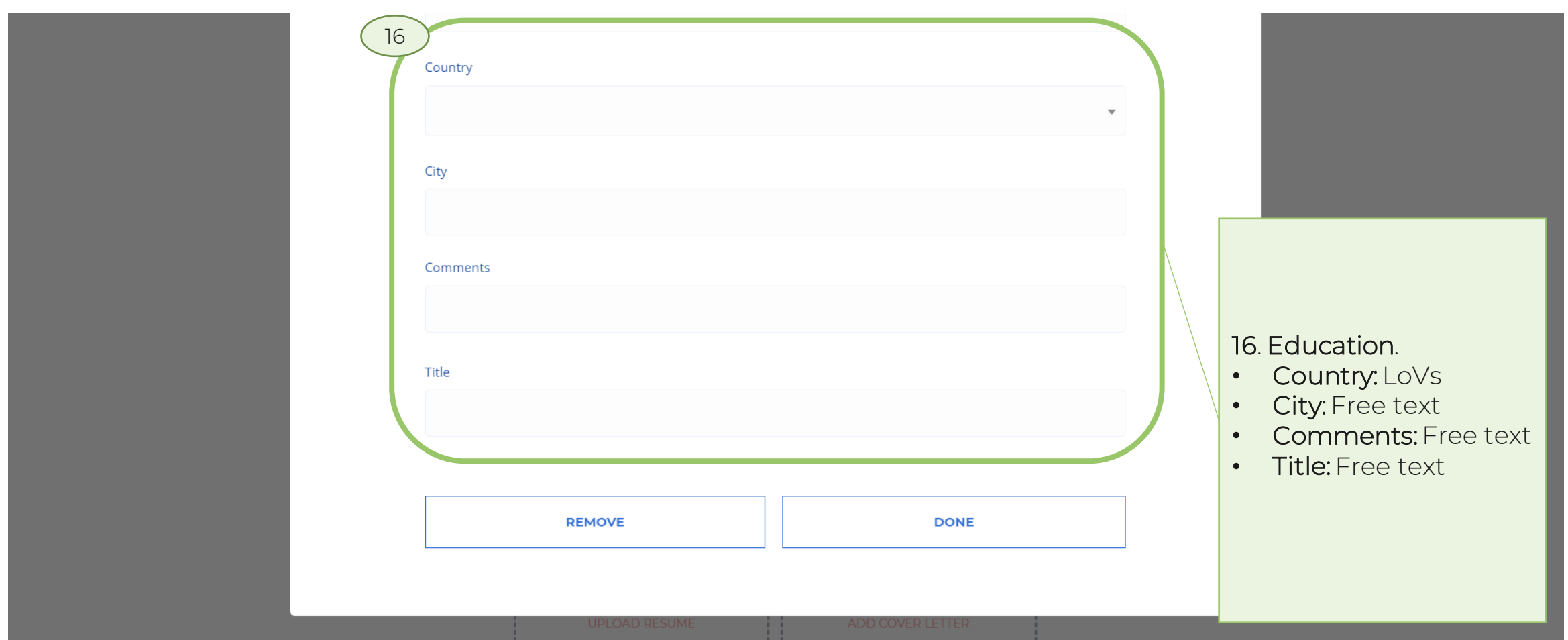

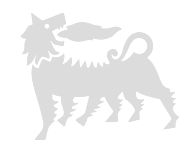

<span id="page-16-0"></span>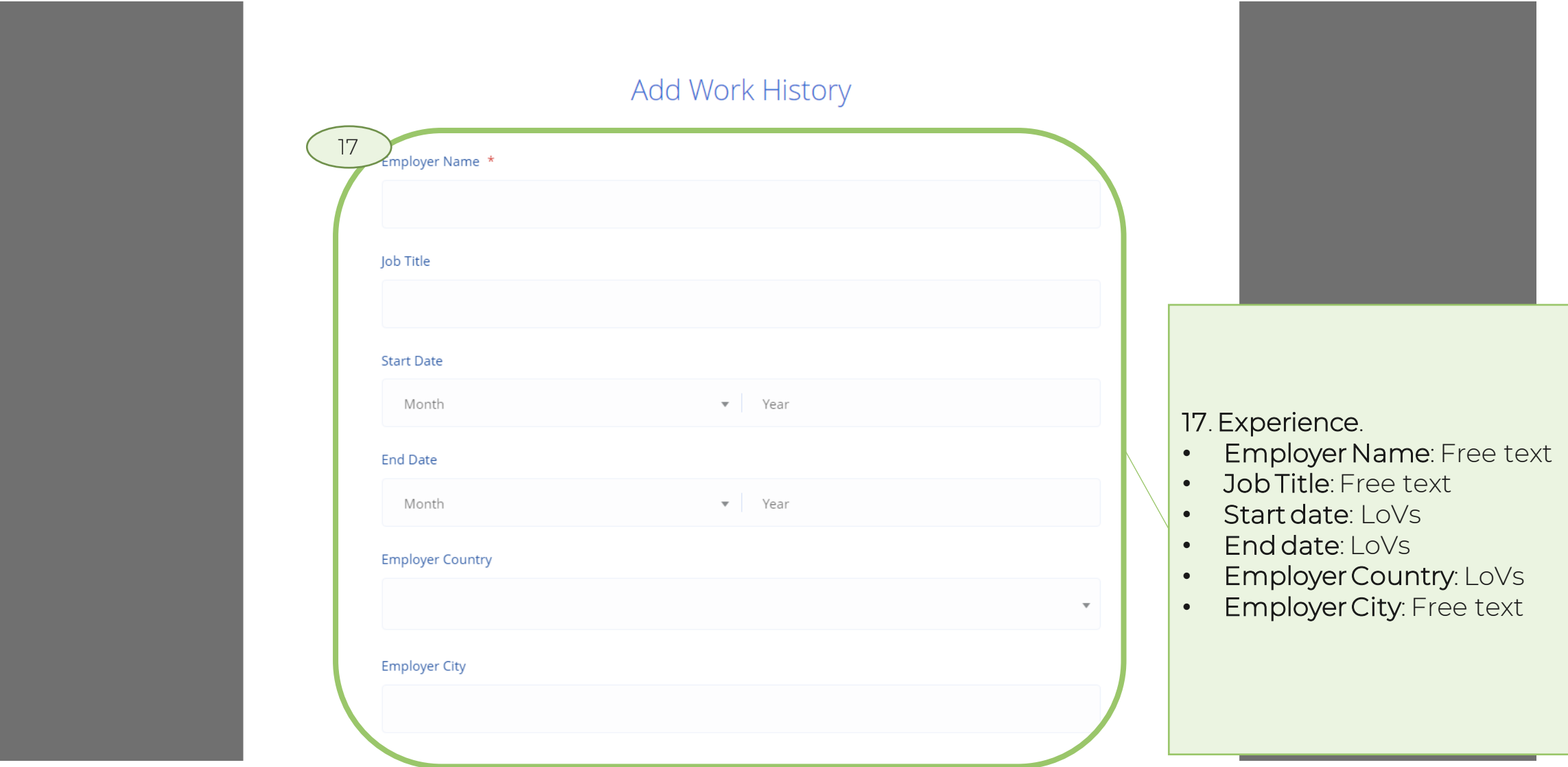

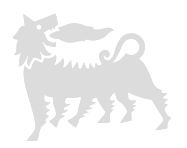

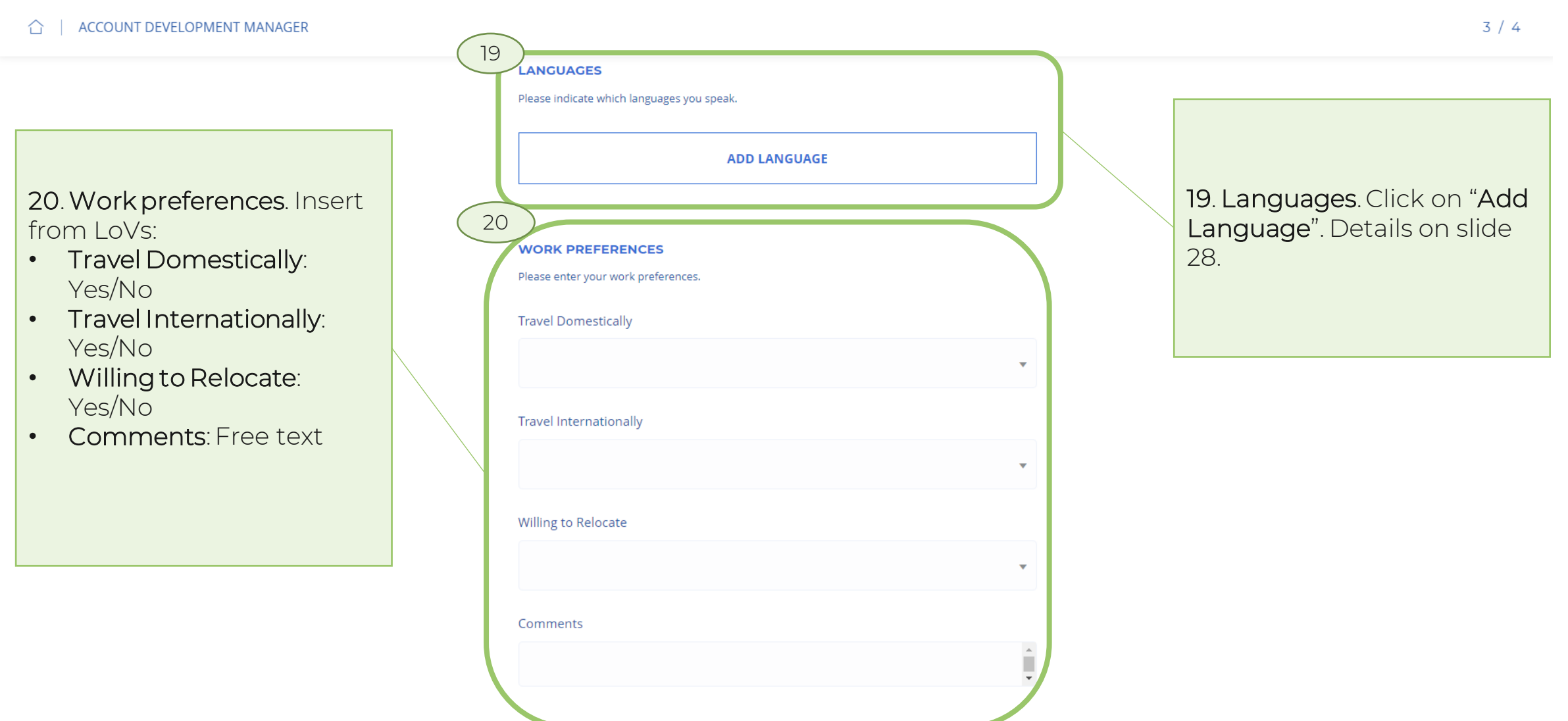

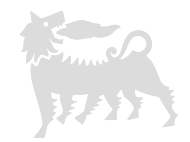

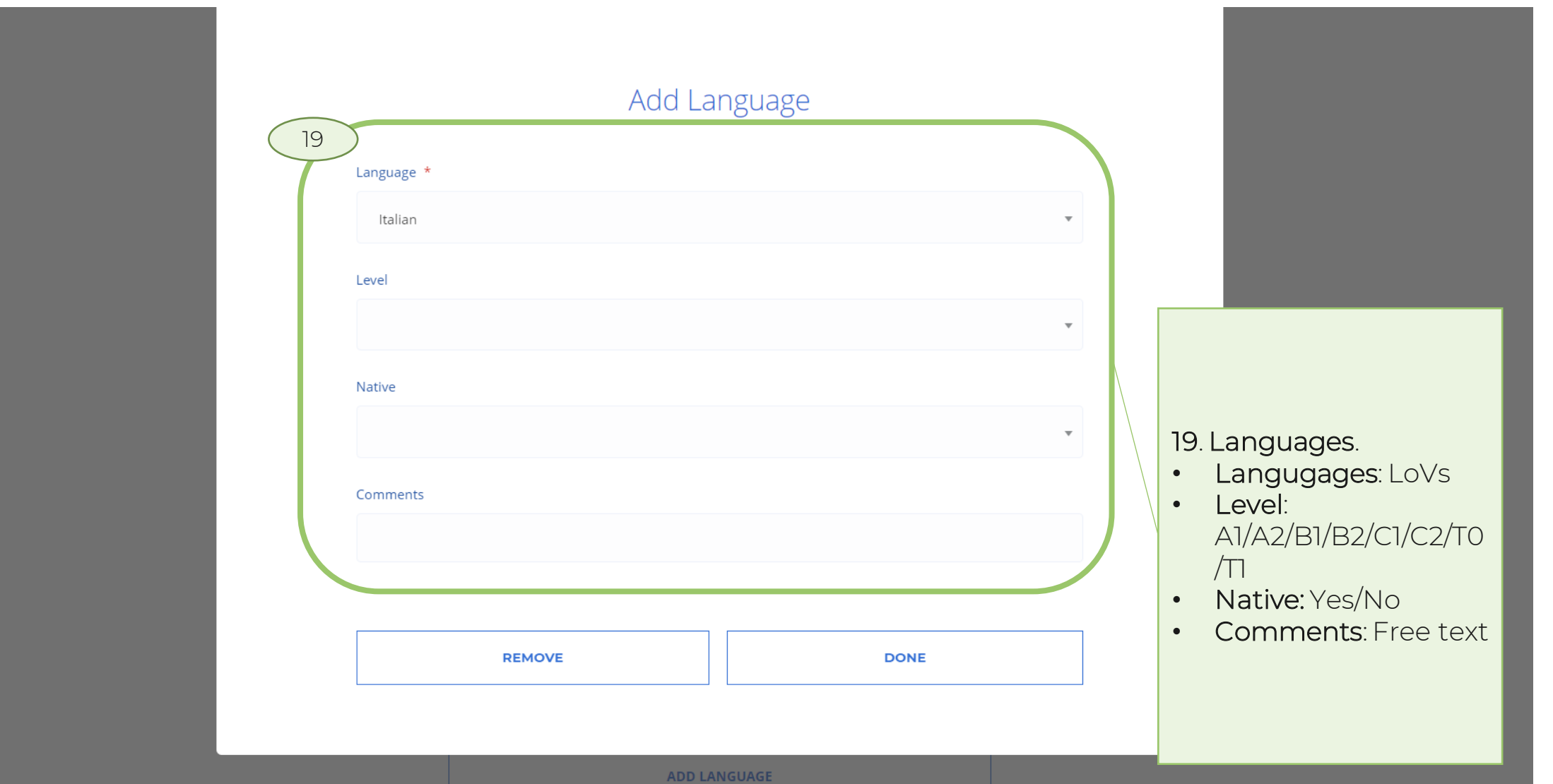

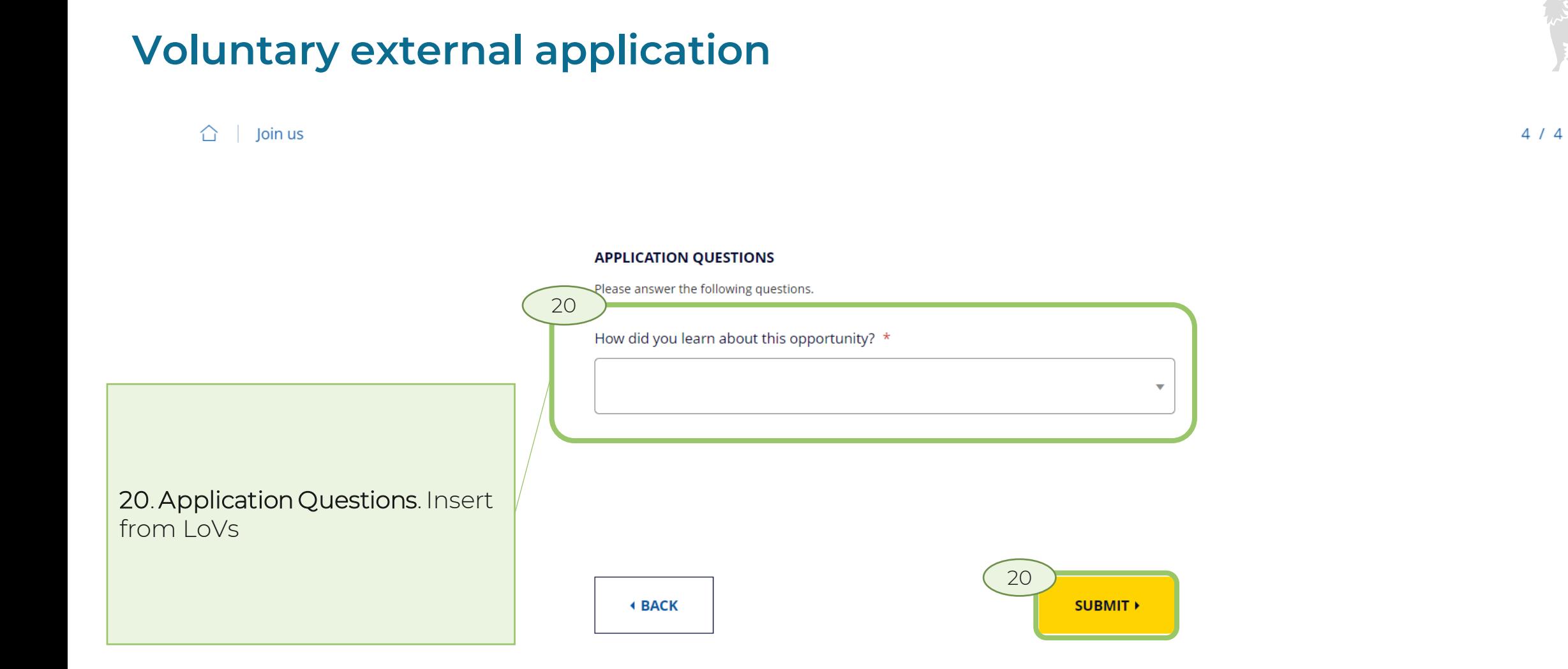

20

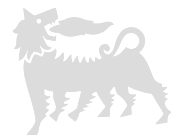

o

 $\hat{a}$  | Profile

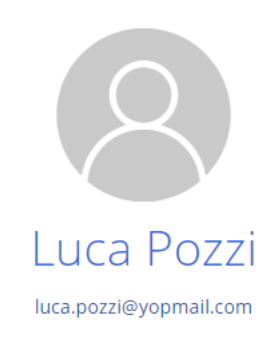

MY APPLICATIONS INFO AND ALERTS

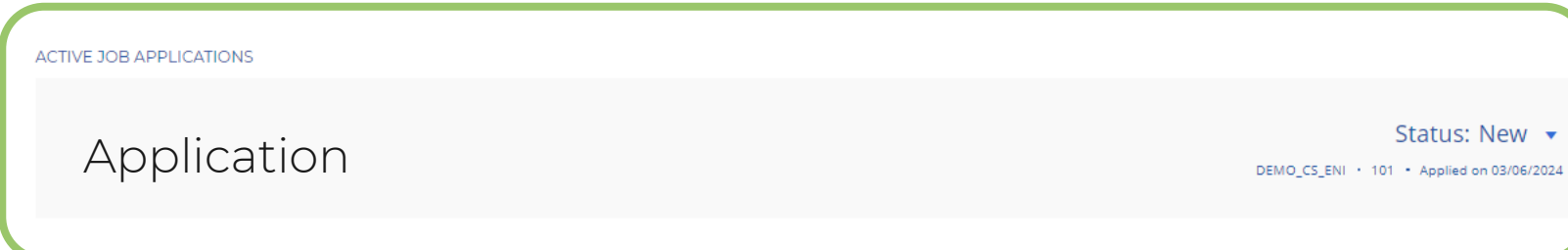

21

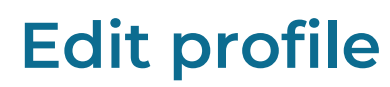

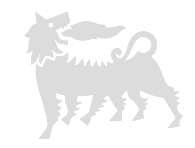

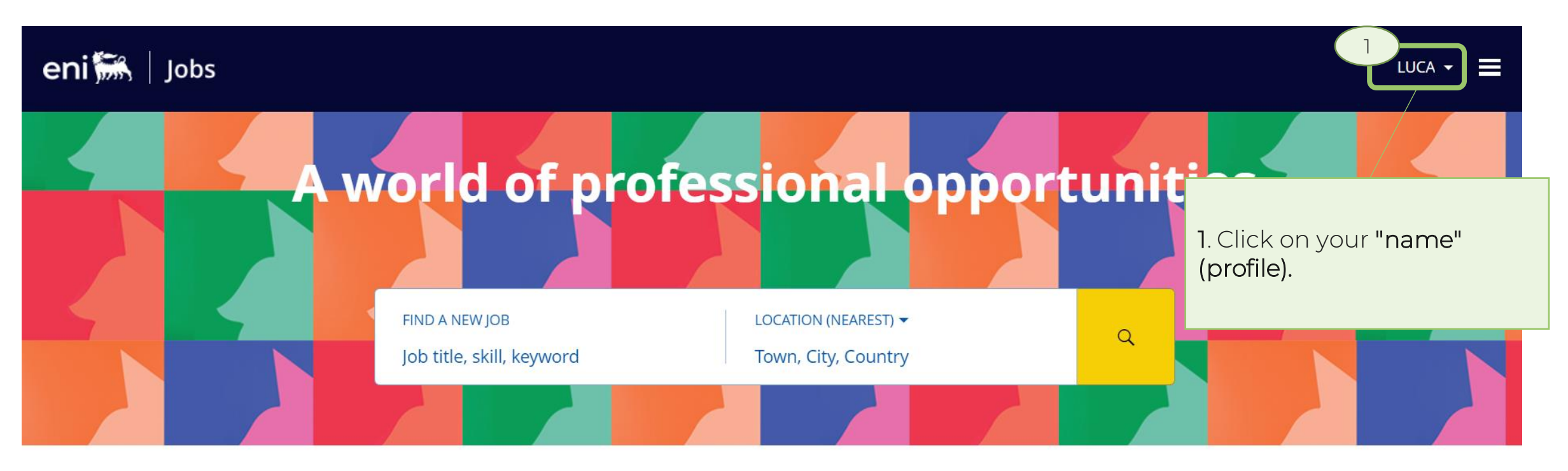

**ALL JOBS (2211)** NEW JOBS (28) **SALES (132)** ICT (116) **WORKS EXECUTION (103)** ENGINEERING TECHNOLOGY SPECIALIST (DISCIPLINE) (99) ACCOUNTING AND FINANCIAL STATEMENTS (99) ...

#### Eni's activities across the world

Explore by region and discover career opportunities in the countries where Eni operates.

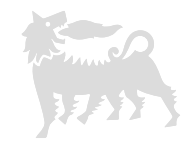

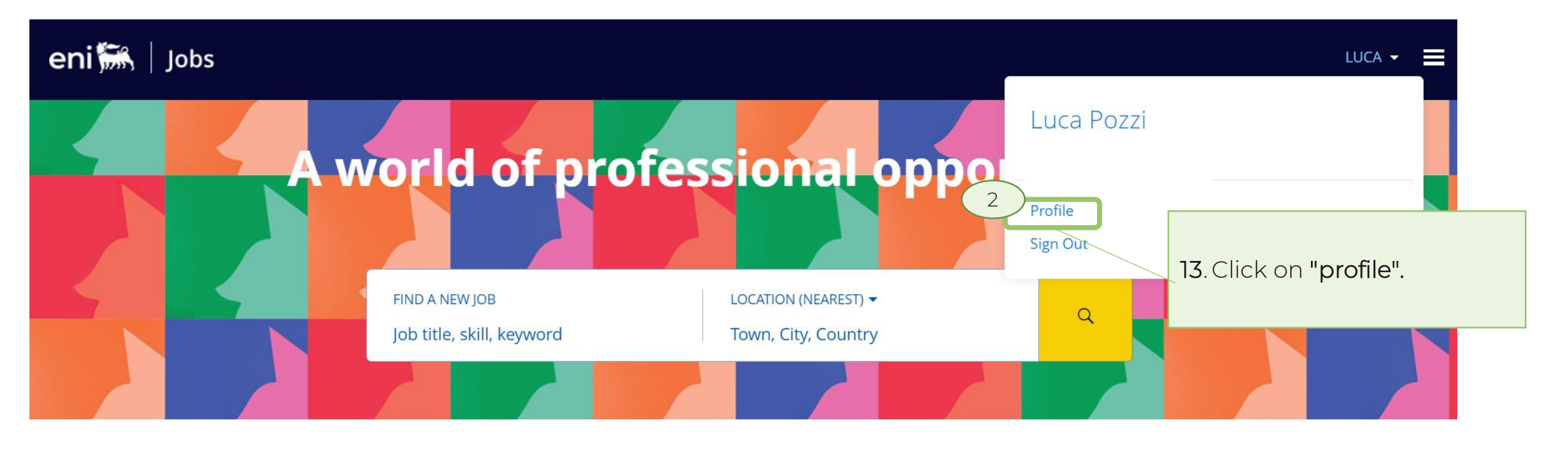

**ALL JOBS (2211) SALES (132)** ICT (116) **WORKS EXECUTION (103)** NEW JOBS (28) ENGINEERING TECHNOLOGY SPECIALIST (DISCIPLINE) (99) ACCOUNTING AND FINANCIAL STATEMENTS (99) ...

#### Eni's activities across the world

Explore by region and discover career opportunities in the countries where Eni operates.

Ö

Profile ⇧

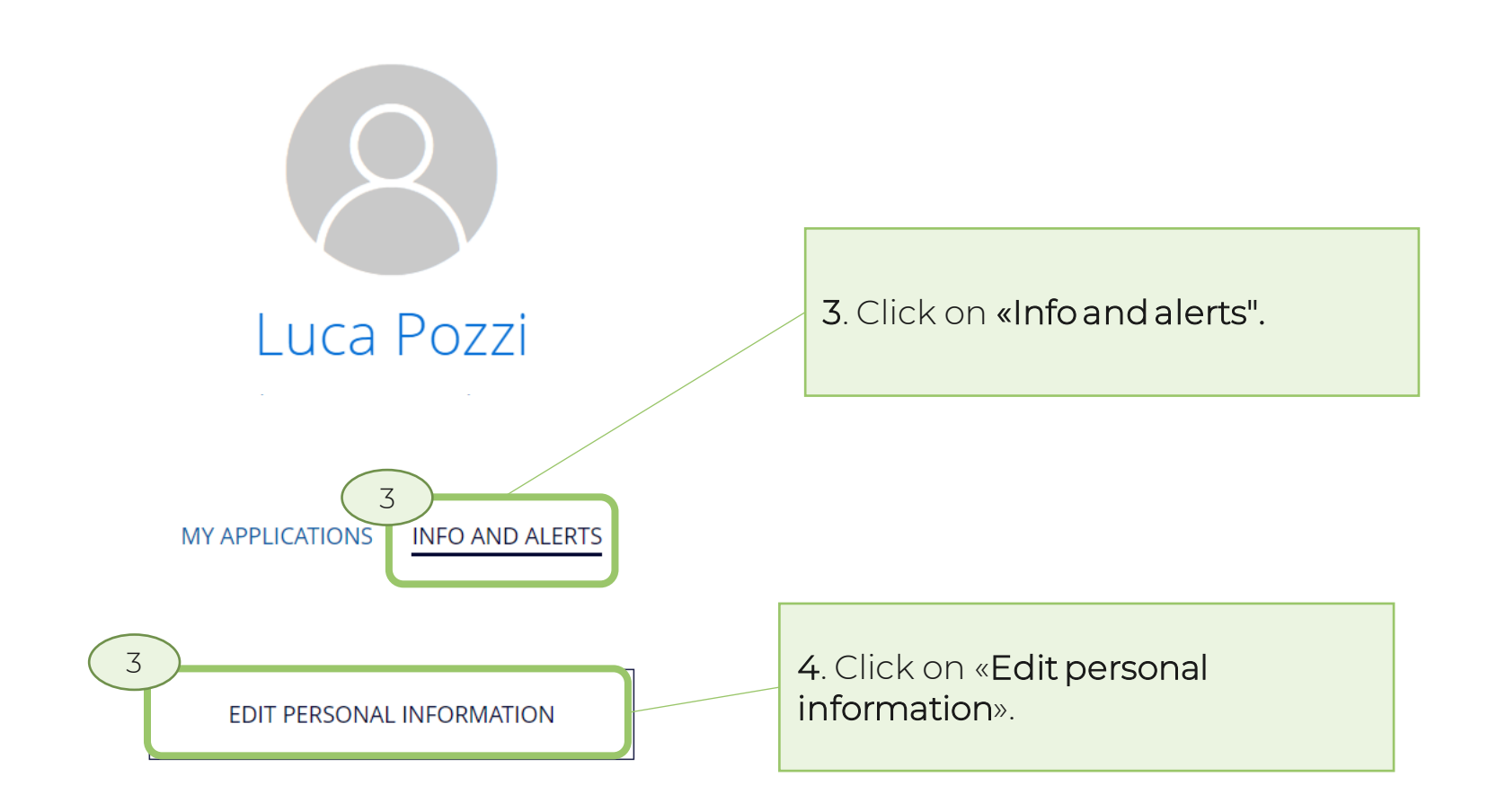

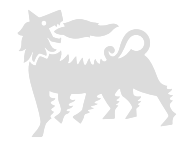

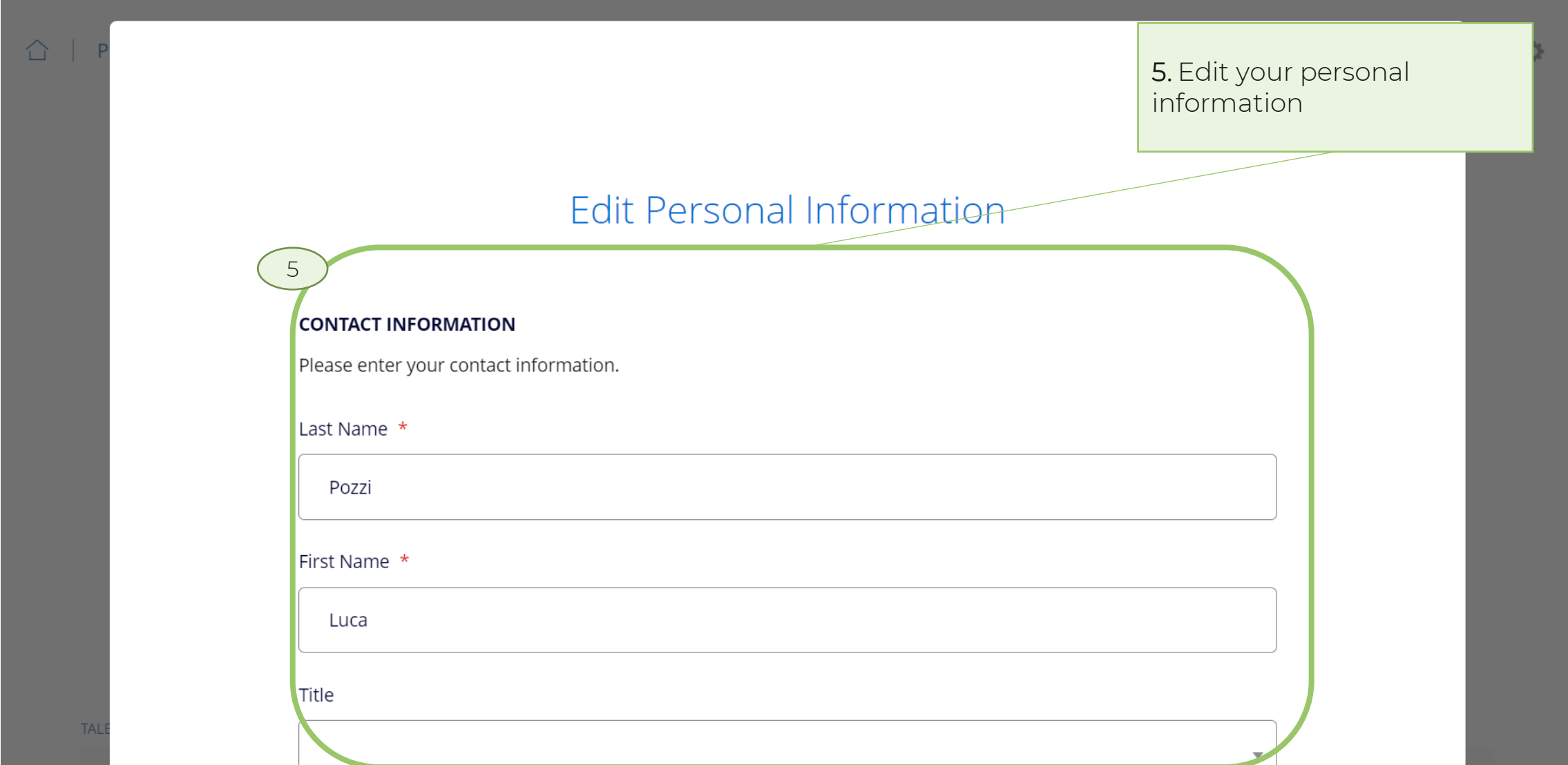

![](_page_25_Picture_2.jpeg)

![](_page_25_Picture_3.jpeg)

 $\bullet$ 

![](_page_26_Picture_0.jpeg)

#### **Oracle Fusion Cloud Applications System Requirements**

Before using Fusion Applications in browsers and on your mobile devices, check the operating systems, supported browsers, and other computer requirements.

Here are the minimum versions you need for your browsers.

![](_page_26_Picture_21.jpeg)

Oracle supports all the platforms that the browser vendor supports, as indicated in this table. For mobile device operating systems, Oracle supports only the most recent browser.

![](_page_26_Picture_22.jpeg)

![](_page_27_Picture_0.jpeg)